### L'achat, l'expédition et les cartes de crédit

#### **L'achat**

**Les banques, les cartes de crédit et Internet** 

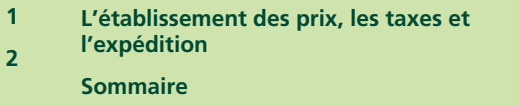

**5**

**7**

Une initiative de :

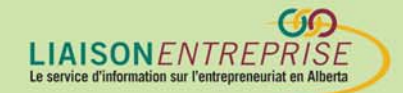

Financée par :

 $\mathcal{L}$  achat, l'achat, l'expédition et les cartes de crédition et les cartes de crédit 1

### **L'achat, l'expédition et les cartes de crédit**

### **L'achat**

Les visiteurs qui arrivent dans votre boutique virtuelle doivent pourvoir identifier aussitôt la procédure à suivre pour placer une commande. En y affichant un guide destiné à les accompagner pas à pas, vous augmentez vos chances de faire une vente.

La visée première de vos visiteurs est de trouver l'article qu'ils recherchent. La présence sur votre site de répertoires et d'une fonction de recherche leur facilitera la tâche. Après avoir identifié l'article désiré, ils voudront en faire l'achat. Il est important de leur donner facilement accès à un chariot virtuel où ils peuvent « placer » la marchandise choisie. Parce que le chariot virtuel est essentiel aux achats en ligne, la plupart des éditeurs web présentent cette fonctionnalité. Le chariot bien rempli, vos clients passeront normalement à la caisse. Parfois, cependant, ils changent d'idée et ne complètent pas leur transaction.

### **Quand les clients n'achètent pas…**

Plusieurs raisons peuvent expliquer la décision soudaine d'interrompre une transaction. La plupart du temps, c'est parce que le client hésite à transiger « dans le vide ». Vos clients se posent beaucoup de questions :

- Cette entreprise accepte-t-elle les commandes en provenance du monde entier?
- Est-ce qu'il y a des pays où cette entreprise n'expédie pas?
- Quels types de paiement accepte-t-elle?
- Quel sont les délais d'expédition?
- Est-ce que je peux annuler ma commande n'importe quand?
- Quand les coûts seront-ils imputés à ma carte de crédit?
- Et à quel nom d'entreprise?

En général, leurs préoccupations touchent à la sécurité, à la confidentialité et à la politique de retours de l'entreprise. Le fait d'afficher clairement vos politiques et

vos avis de sécurité et de confidentialité avant que les consommateurs ne passent à la caisse établit un climat de confiance. Vous voudrez aussi afficher un numéro de téléphone à composer en cas de questions (il faut cependant pouvoir y réagir rapidement). N'oubliez pas d'indiquer les formes de paiement et les cartes de crédit que vous acceptez, ainsi que vos délais d'exécution.

### **La sécurité**

En général, les paiements à la caisse se font par carte de crédit. Deux types de technologies ont été conçus pour sécuriser ce genre de transaction et minimiser les possibilités de fraude : les protocoles SSL et SET. Le protocole SSL (Secure Sockets Layer) procède au chiffrement de toutes les données échangées au cours d'une transaction et en permet la transmission sécurisée sur le réseau Internet. Le protocole SET (Secure Electronic Transactions) agit de la même façon, sauf qu'il authentifie aussi l'identité du consommateur.

#### **L'enregistrement des renseignements personnels**

Afin de protéger la confidentialité des renseignements personnels que vous confient vos clients (adresse, numéro de carte de crédit…), enregistrez ce genre d'information dès qu'elle vous est communiquée. Ainsi, vos clients n'auront pas à en faire la saisie à chaque fois qu'ils visitent votre site. Et n'oubliez pas que la présence sur votre site d'un énoncé de confidentialité les rassurera davantage.

### **Remboursements et retours**

Normalement, un commerçant affiche sur son site sa politique d'achat et de remboursement. Il y précise, par exemple, tout délai applicable en cas d'annulation ou de demande de remboursement et indique si le remboursement est complet ou partiel – soit, si les frais d'expédition sont compris. La politique explique aussi la démarche à suivre en cas de renvoi (produit défectueux ou endommagé). Moins il existe d'impondérables à cette étape, plus le client est susceptible de compléter la transaction.

### **Les banques, les cartes de crédit et Internet**

Dans le monde du commerce électronique, ce sont les banques qui facilitent les transactions par cartes de crédit et qui administrent les comptes de commerçant.

Elles embrassent le commerce électronique, tel que manifesté par leur participation au commerce électronique et leurs partenariats avec divers fabricants de logiciels.

#### **Les comptes de commerçant**

Si vous voulez offrir le paiement par carte de crédit à vos consommateurs virtuels, vous aurez besoin d'un compte de commerçant pour chaque type de carte de crédit que vous acceptez (Visa, MasterCard, American Express). Les banques canadiennes principales, qui sont toutes affiliées à différentes compagnies émettrices de carte, vous proposent des comptes de commerçant différents. Si vous avez déjà un compte de commerçant pour un magasin « physique », votre banque vous donnera un nouveau numéro pour le traitement de vos transactions sur Internet. La procédure de demande comprend normalement la création d'un rapport d'évaluation de crédit sur tous les mandants de l'entreprise requérante. Si les antécédents de l'entreprise et de ses mandants sont excellents en matière de crédit, le compte de commerçant sera approuvé pour le traitement virtuel des transactions.

Il existe une variété de frais de transaction associés au compte de commerçant, dont :

- Les frais de montage (qui peuvent varier d'une banque à l'autre)
- Les frais de transaction ou frais d'escompte (soit un pourcentage du prix de vente, soit des frais fixes pour chaque transaction Internet)
- Les frais de rejet de débit, en cas de redressement lorsqu'un titulaire annule un achat parce qu'il n'a jamais reçu l'article ou qu'il est arrivé endommagé.

### **Les systèmes de paiement Internet**

En faisant appel à un fournisseur de service de paiement Internet, vous êtes toujours commerçant de votre état, mais vous n'avez pas besoin d'ouvrir votre propre compte pour accepter les paiements virtuels par carte de crédit. C'est plutôt le fournisseur de service de paiement Internet qui assure le traitement des transactions, ainsi que l'autorisation sécurisée des cartes de crédit en temps réel. Le principal système de paiement au Canada est InternetSecure (www.internetsecure.com); ses services coûtent actuellement 500 \$ par an.<sup>i</sup>

### **Les compagnies de traitement des transactions**

Après avoir reçu un numéro de commerçant pour chaque carte que vous acceptez, vous devrez identifier une compagnie pouvant assumer le traitement sécurisé de vos commandes virtuelles et les autoriser en temps réel. Ces compagnies passent par les institutions financières pour procéder instantanément à l'autorisation et à l'approbation des paiements virtuels, ce qui permet aux titulaires de cartes valides de compléter leur transaction… et qui écarte les personnes non autorisées.

#### **Risques et solutions – transactions par cartes de crédit**

C'est surtout par crainte de se faire voler leur numéro de carte de crédit que les consommateurs hésitent à faire des achats par voie Internet. En réaction à ce problème, les autorités concernées ont élaboré un processus de chiffrement avancé qui protège la confidentialité des données échangées au cours d'une transaction. Les numéros de cartes de crédit, par exemple, sont ainsi chiffrés et ne sont déchiffrés qu'après une vente autorisée. Les clés de chiffrement et les mots de passe utilisés par les entreprises de services Internet sécurisent davantage chaque transaction.

Les consommateurs craignent aussi l'achat frauduleux d'articles sur une carte volée, annulée ou invalidée ou pour laquelle leur limite de dépense a été atteinte. C'est l'authentification en temps réel qui permet à un commerçant d'éviter la possibilité d'accepter une carte de crédit volée ou dont la limite d'achat prescrite serait dépassée. Le consommateur doit fournir un numéro d'identification personnel et un mot de passe au moment de l'achat. Il est essentiel de comprendre que vous n'avez aucune garantie quant à l'identité de la personne utilisant une carte de crédit si vous n'exploitez pas le protocole de paiement de type SET.

Enfin, les commerçants doivent aussi se méfier de l'utilisation de cartes de crédit valides qui n'ont pas été déclarées volées, mais qui n'appartiennent pas à l'utilisateur. Pour vous prémunir, vous pouvez demander à ce que les utilisateurs fournissent un numéro d'identification personnel ainsi qu'un mot de passe.

### **L'établissement des prix, les taxes et l'expédition**

Dès que le client place un article dans son chariot virtuel et procède à la caisse, il faut lui présenter une facture où sont ventilés le prix du produit, toutes taxes applicables et les options d'expédition disponibles.

### **Le prix**

Avant d'établir le prix de vos articles, vous devez prendre la décision d'adopter le système monétaire canadien uniquement ou d'ajouter aussi le prix en monnaie étrangère – le dollar américain par exemple. Il faut considérer :

- Le type de produits que vous vendez
- Ce que font vos concurrents
- La situation géographique de vos clients et de vos concurrents
- Les préférences de vos clients

Il arrive parfois qu'une erreur se glisse dans le prix affiché. Vous pouvez vous protéger contre une telle éventualité en incluant un avis d'exonération sur votre site. Il est déjà arrivé qu'un prix indiqué soit inférieur de plusieurs milliers de dollars au prix de détail réel. Les commerçants concernés ont parfois choisi de respecter le prix cité plutôt que de contrarier leurs clients. Une politique bien formulée peut vous aider à éviter des problèmes semblables.

#### **Les taxes**

La question des taxes virtuelles est compliquée. Il est mieux d'en parler avec un spécialiste. En général, les taxes à percevoir dépendent de la provenance de la commande. Par exemple, un client albertain ne paie que la T.P.S., alors qu'un client ontarien doit payer à la fois la T.P.S. et la taxe de vente provinciale. Vous pouvez simplifier le processus en faisant appel à un système de gabarit intégré qui identifie la provenance du consommateur et lui impute automatiquement toute taxe correspondante.

### **L'expédition**

Lorsqu'un client place une commande, il faut lui faire parvenir un accusé de réception par courrier électronique, suivi d'un avis de livraison, pour confirmer que la demande a été traitée et le colis livré. Ces messages ajoutent à votre crédibilité et créent un climat de confiance.

Comme pour les autres aspects de votre commerce, vos clients se posent beaucoup de questions concernant l'expédition de leur commande. Un fichier « foire aux questions » (FAQ) permet de répondre aux questions les plus fréquentes :

- Existe-t-il plusieurs options de livraison?
- Combien coûte la livraison?
- Combien de temps une livraison peut-elle prendre?
- Expédiez-vous n'importe où?
- Est-ce qu'il me faudra payer des droits de douane?
- Les produits livrés sont-ils garantis?
- Est-ce que je peux suivre en ligne le progrès de la livraison?
- Est-ce que je peux faire assurer ma commande?

Outre un fichier FAQ, votre boutique virtuelle devrait aussi offrir la ventilation des coûts d'expédition ainsi qu'une liste des différentes méthodes de livraison disponibles. Si vous avez recours aux services de Postes Canada, vous pouvez vous prévaloir de leur module d'expédition Cybervente :

(http://www.postescanada.ca/business/prodserv/so/default-f.asp).

Le processus de livraison soulève aussi la possibilité de frais accessoires éventuels. En calculant le coût de vos envois, n'oubliez pas de comptabiliser tous droits de douane et de frais de manutention et de courtage éventuels. Il faut bien se renseigner : les frais de courtage peuvent s'appliquer dans le cas d'envois vers les États-Unis ou outremer, et des droits de douane sont parfois perçus à la frontière. Quant aux frais de manutention, vous pouvez faire payer à votre client les frais accessoires associés à la préparation d'un envoi: le matériel d'emballage, la création d'un reçu, l'emballage et le scellage du paquet, le transport au bureau de poste ou aux locaux

du service de messagerie. Il est toutefois essentiel d'annoncer la somme totale d'une commande au client avant qu'il ne passe à la caisse.

Certaines entreprises offrent de la valeur ajoutée à leur client en affichant des rappels à l'approche des fêtes et célébrations les plus répandues (Noël, la fête des pères et des mères, par exemple). Ces bannières peuvent rester sur votre site jusqu'au dernier jour d'achat possible.

### **Sommaire**

En général, les préoccupations des clients par rapport à la sécurité et à la confidentialité sont attribuables à une marque d'information. Si votre site s'adresse directement à leurs préoccupations, vos clients seront plus portés à y faire des achats. Les banques jouent un rôle important dans la sécurisation des transactions. L'utilisation répandue des paiements virtuels par carte de crédit a forcé les banques et les entreprises émettrices de cartes à contrer les possibilités de fraude. Les mesures actuelles (telles que le chiffrement) assurent la sécurité des transactions électroniques pour les entreprises canadiennes.

### **Pour obtenir plus d'information sur les règlementations du gouvernement de l'Alberta, veuillez consulter :**

#### http://www3.gov.ab.ca/gs/pdf/tipsheets/shopping\_on\_the\_internet.pdf

Pour plus d'information sur les sujets abordés sur cette fiche, veuillez consulter :

Canada Post, "eParcel," (en ligne) : http://www.canadapost.ca/eparcel/index.html

Carroll J. & Broadhead R. Selling Online, (Macmillan Canada: Toronto, 1999).

Industrie Canada, "La sécurité sur Internet", Strategis, (en ligne) : http://strategis.ic.gc.ca/SSG/ng00070e.html.

Tiernan, B., E-tailing, (Dearborn: Chicago, 2000).

### **Contactez-nous**

Le Centre du cyberfutur de l'Alberta, une initiative de Liaison Entreprise, est votre premier point de contact en Alberta pour tout renseignement concernant le cybercommerce. Nous offrons des conseils et des renseignements gratuits, impartiaux et faciles à comprendre sur le cybercommerce pour les petites et moyennes entreprises. Notre but est d'aider les entrepreneurs à prendre des décisions éclairées en vue de leur adaptation aux changements technologiques. Si vous avez des questions, une simple visite, un appel téléphonique ou un simple clic de la souris vous permettront d'y trouver réponse.

### **Le Centre du cyberfutur de Liaison Entreprise**

#### Ligne d'information sur les affaires : 1 800 272-9675

Edmonton : 10237, 104e Rue N.-O., bureau 100, Edmonton (Alberta) T5J 1B1 Tél. : 780 422-7722 Téléc. : 780 422-0055

Calgary : 639, 5e Avenue S.-O., bureau 250, Calgary (Alberta) T2P 0M9 Tél. : 403 221-7800 Téléc. : 403 221-7817

Courriel : info@cyberfutur.ca Site Web : www.cyberfuture.ca/alberta

#### *Clause d'exonération de responsabilité :*

L'information présentée dans ce document est mise à votre disposition à titre informatif uniquement. Bien que nous la considérions comme exacte, nous la proposons « telle quelle », sans offrir aucune garantie d'aucune sorte. *Liaison Entreprise*, ses employés, ses directeurs et membres, ses agents et ses fournisseurs ne peuvent être tenus responsables des dommages directs ou indirects et de la perte de gains découlant de l'utilisation de l'information contenue dans ce document ou de l'information disponible sur les sites Web de *Liaison Entreprise*.

Ce document peut être utilisé, reproduit, conservé ou diffusé à des fins non commerciales, à condition que les droits d'auteur de *Liaison Entreprise* soient explicitement mentionnés. L'utilisation, la reproduction, la conservation ou la diffusion de ce document à des fins commerciales est interdite sans l'autorisation écrite de *Liaison Entreprise*.

j

<sup>i</sup> D.L. Andrews, "The Cost of Change," *Alberta Venture*, avril 2000, p.46.